# PotPlayer 1.7 cheat sheet

#### **General**

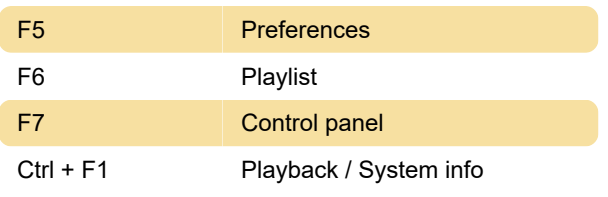

#### Open

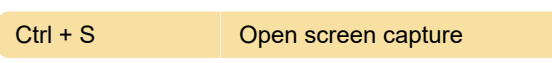

### Playback: General

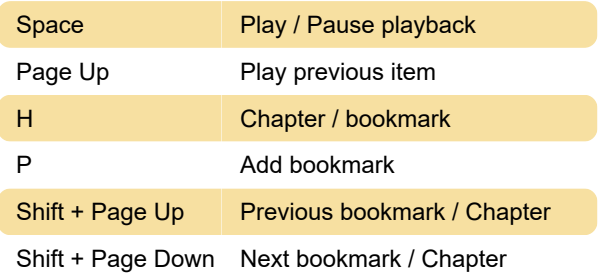

## Playback: Jump

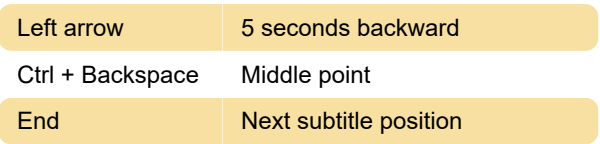

## Playback: Speed

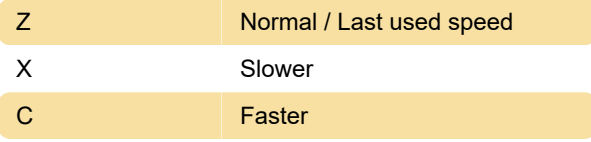

Set starting point

#### A-B repeat

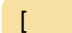

#### Subtitles: General

Alt + H Show / Hide subtitles

### Subtitles: Sync

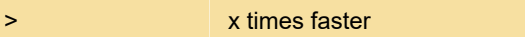

Last modification: 1/20/2020 11:42:22 AM

More information: [defkey.com/potplayer-](https://defkey.com/potplayer-shortcuts?filter=basic)

[shortcuts?filter=basic](https://defkey.com/potplayer-shortcuts?filter=basic)

[Customize this PDF...](https://defkey.com/potplayer-shortcuts?filter=basic?pdfOptions=true)